## Zubehör PHD2 für die XS35-Serie zur Installation einer zweiten Festplatte

Mit diesem Zubehör-Artikel lässt sich eine zweites 2,5"-Laufwerk (Festplatte oder SSD) in einen Shuttle Slim-PC der XS35-Serie einbauen. In diesem Fall ist der Einbau eines optischen Slimline-Laufwerks (z.B. DVD-Brenner) nicht mehr möglich.

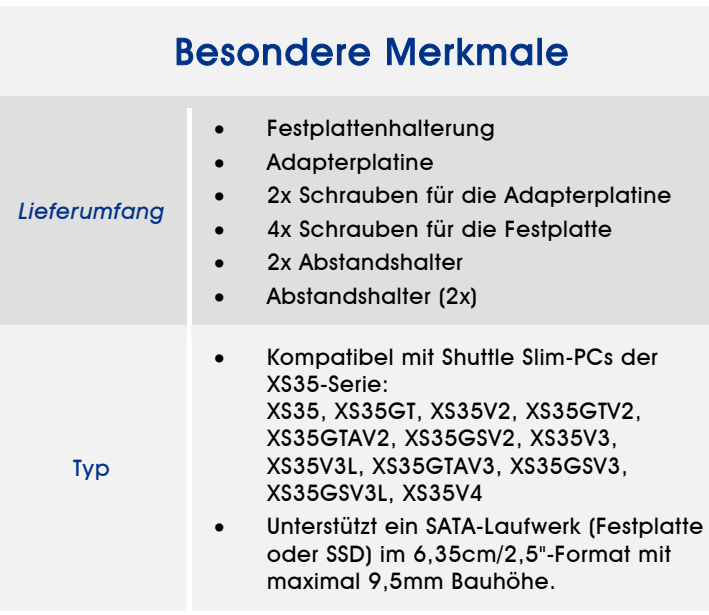

## *Shuttle Accessory* PHD2N

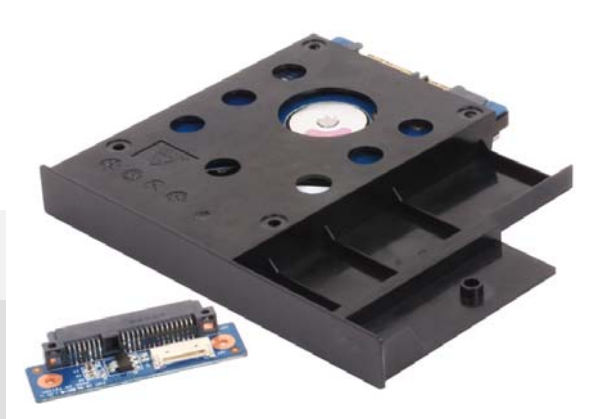

Zubehör PHD2N mit Festplatte. Die Festplatte gehört nicht zum Lieferumfang.

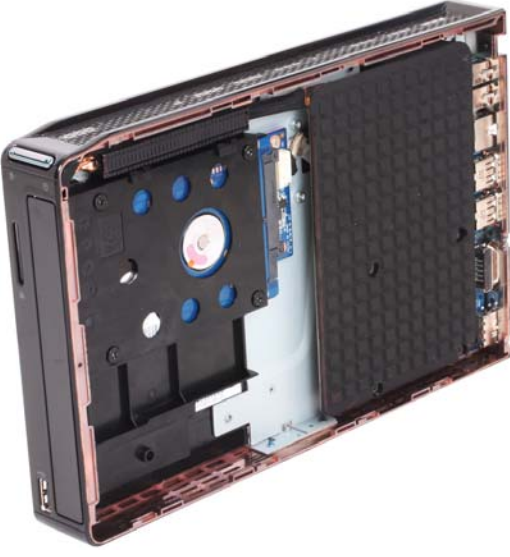

Shuttle XS35-Serie mit dem Zubehör PHD2N

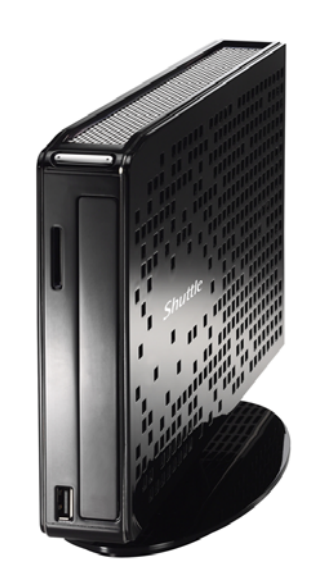

Shuttle XS35-Serie komplett mit PHD2N montiert

Seite 1 *| 8. Januar 2015*

*www.shuttle.com* 

Produkt PHD2N Bestell-Nr.: POE-PHD2N

 $\overline{8}$ 

Die Abbildungen dienen nur zur Illustration

 $\frac{1}{1686}$ 

*Shuttle Computer Handels GmbH*  Fritz-Strassmann-Str. 5 25337 Elmshorn | Germany

Tel. +49 (0) 4121-47 68 60 Fax +49 (0) 4121-47 69 00 sales@shuttle.eu

## Zubehör PHD2N – Installationsanleitung

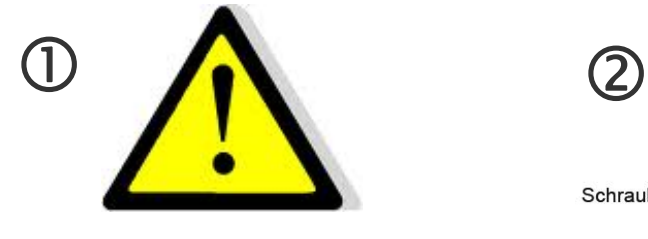

Vor der Installation entfernen Sie bitte aus Sicherheitsgründen alle angeschlossenen Kabel.

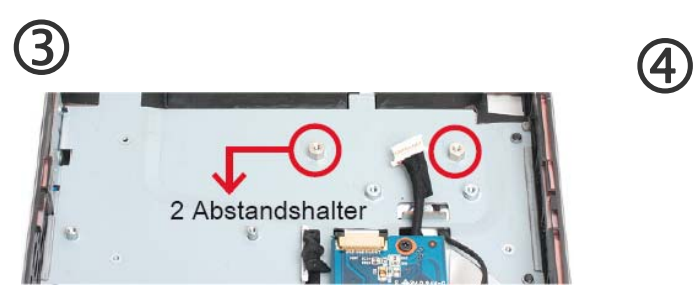

Befestigen Sie zwei Abstandshalter wie im Bild gezeigt.

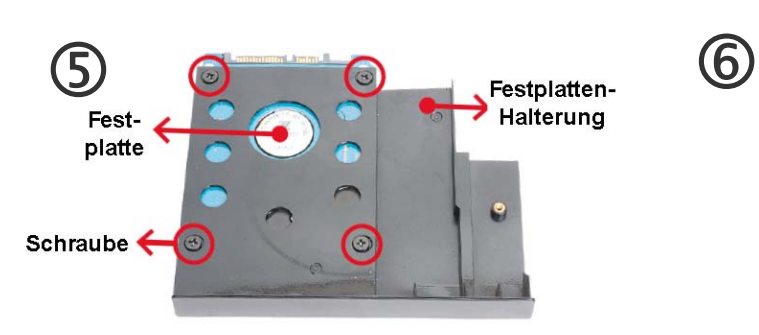

Bauen Sie die Festplatte mit Schrauben in die Halterung ein.

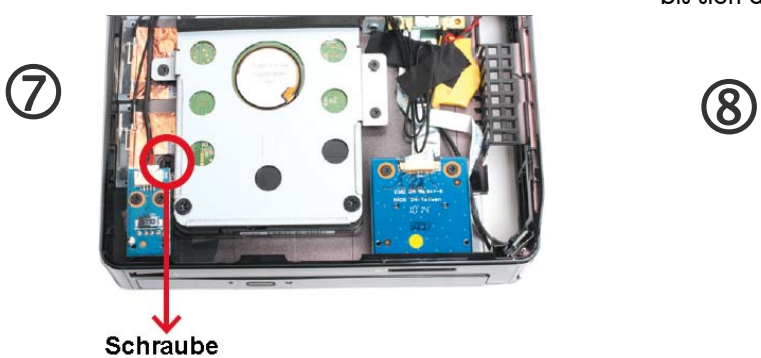

Drehen Sie XS35 herum und befestigen Sie den Festplattenhalter mit einer Schraube.

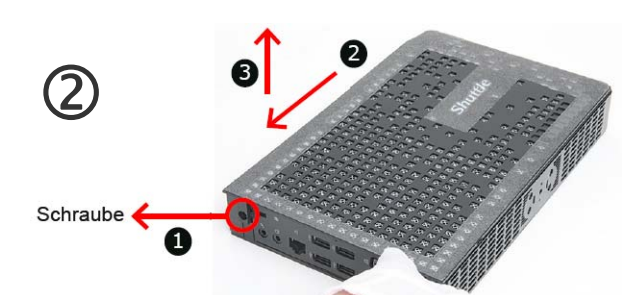

Entfernen Sie die Gehäusedeckel auf beiden Seiten des XS35.

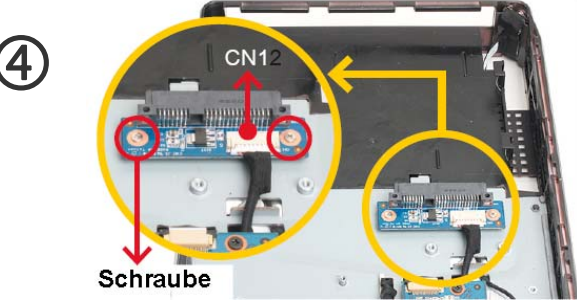

Installieren Sie die Adapterplatine mit zwei Schrauben (siehe Bild) und verbinden Sie das Kabel mit CN1.

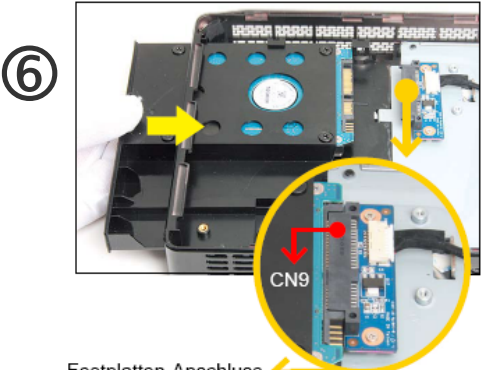

Festplatten-Anschluss

Schieben Sie die Festplatte mit der Halterung, wie mit dem roten Pfeil angedeutet, ins Gehäuse bis sich die Festplatte mit dem Anschluss CN9 verbindet.

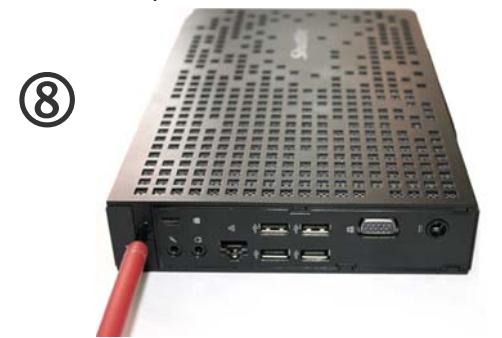

Montieren Sie wieder die beiden Gehäusedeckel mit einer Schraube.

Seite 2 *| 8. Januar 2015*